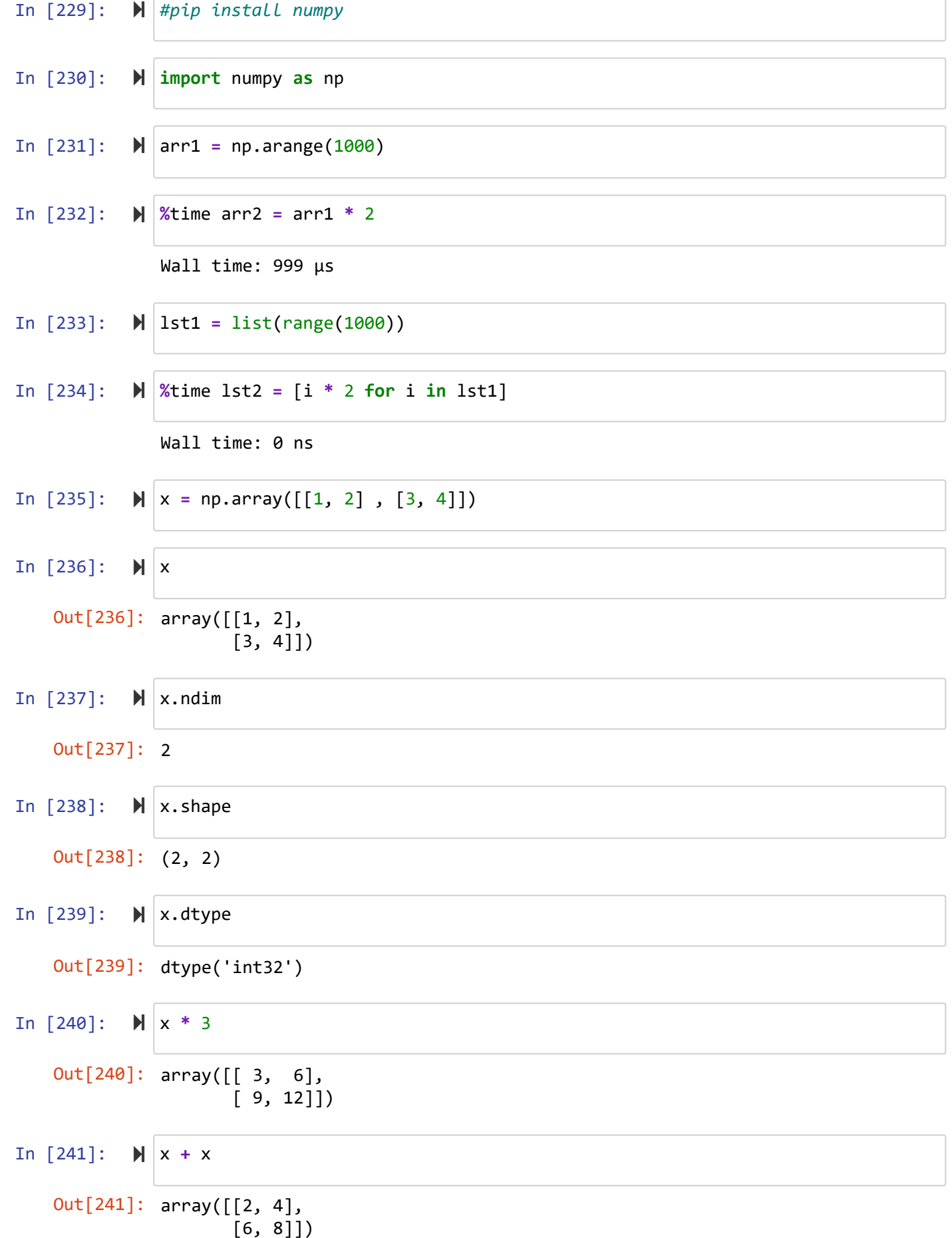

```
In [242]: \mathbf{M} \mathbf{x} * \mathbf{x}In [243]: \mathbf{H} | 1 / xIn [244]: 
x ** 5
In [245]: \mathbb{N} | y = np.array([[-2, 6], [8, 3]])In [246]: \mathbb{N} y
In [247]: \mathcal{H} x
In [248]: 
x < y
In [249]: 
lst = [2, 4.5 , 6]
In [250]: \blacktriangleright arr = np.array(lst)
In [251]: \blacksquare arr.dtype
   Out[242]: array([[ 1, 4],
                        [ 9, 16]])
   Out[243]: array([[1. , 0.5 ],
                       [0.33333333, 0.25 ]])
   Out[244]: array([[ 1, 32],
                        [ 243, 1024]], dtype=int32)
   Out[246]: array([[-2, 6],
                       [ 8, 3]])
   Out[247]: array([[1, 2],
                        [3, 4]])
   Out[248]: array([[False, True],
                       [ True, False]])
   Out[249]: list
   Out[250]: array([2. , 4.5, 6. ])
   Out[251]: dtype('float64')
               type(lst)
               arr
```
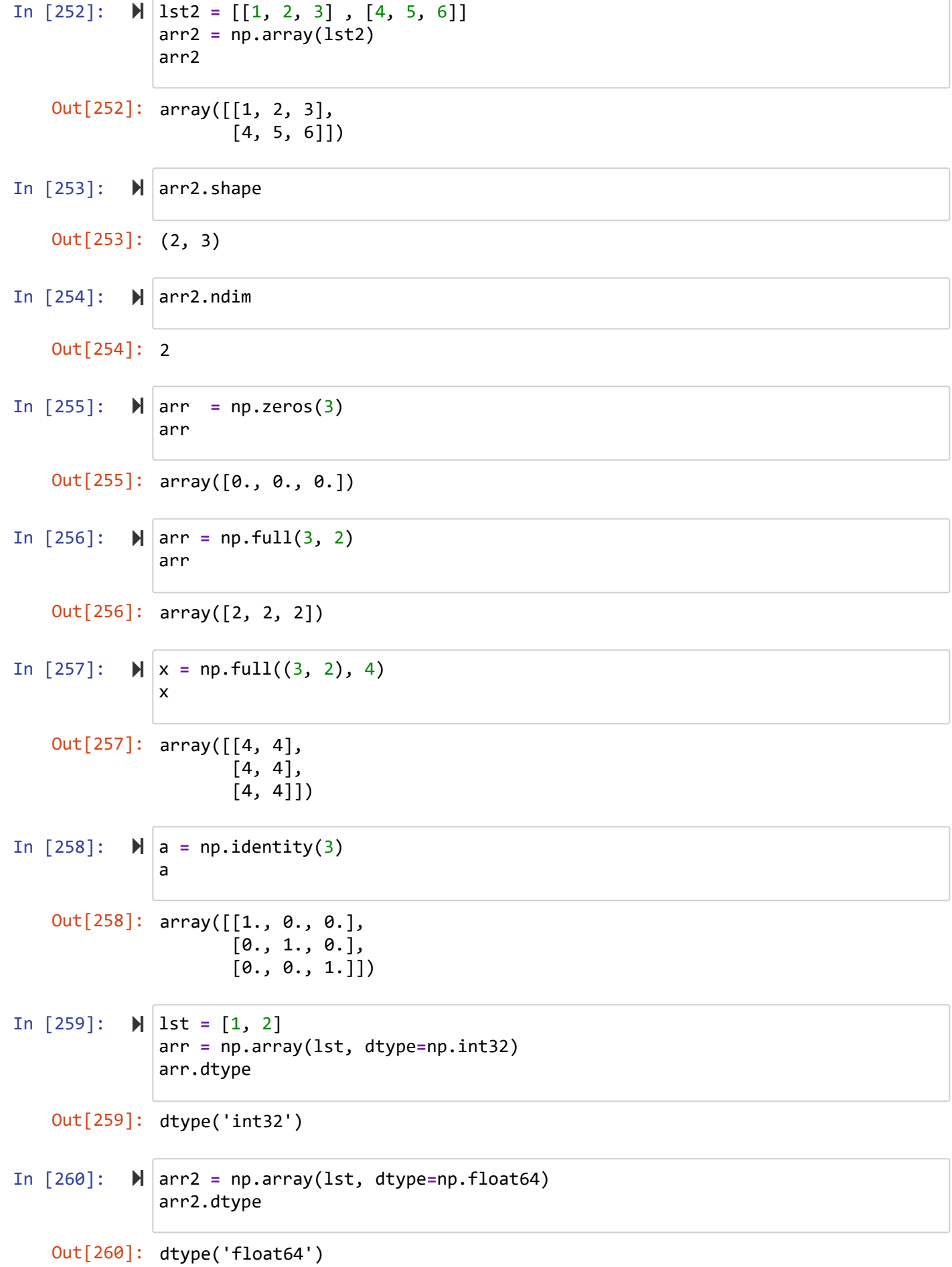

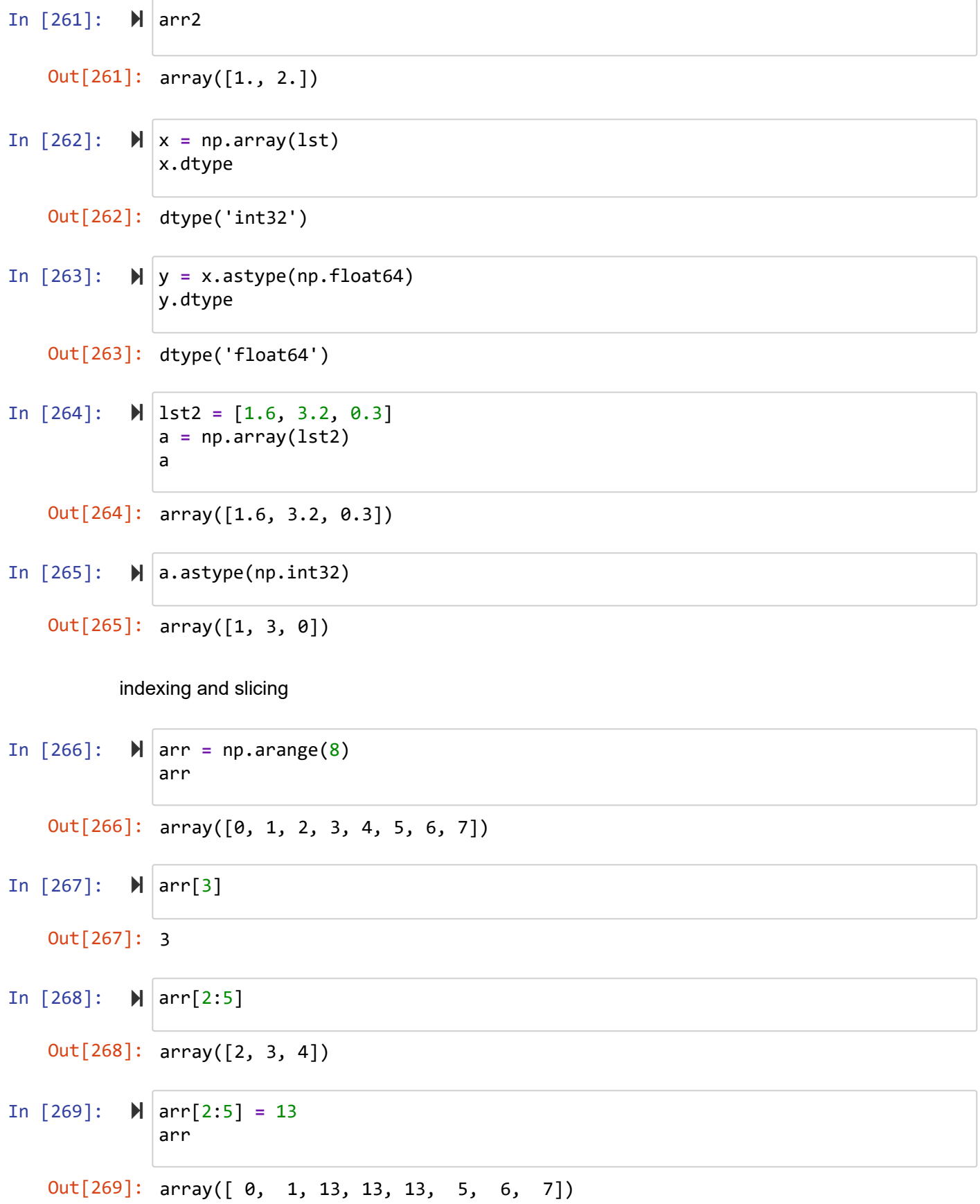

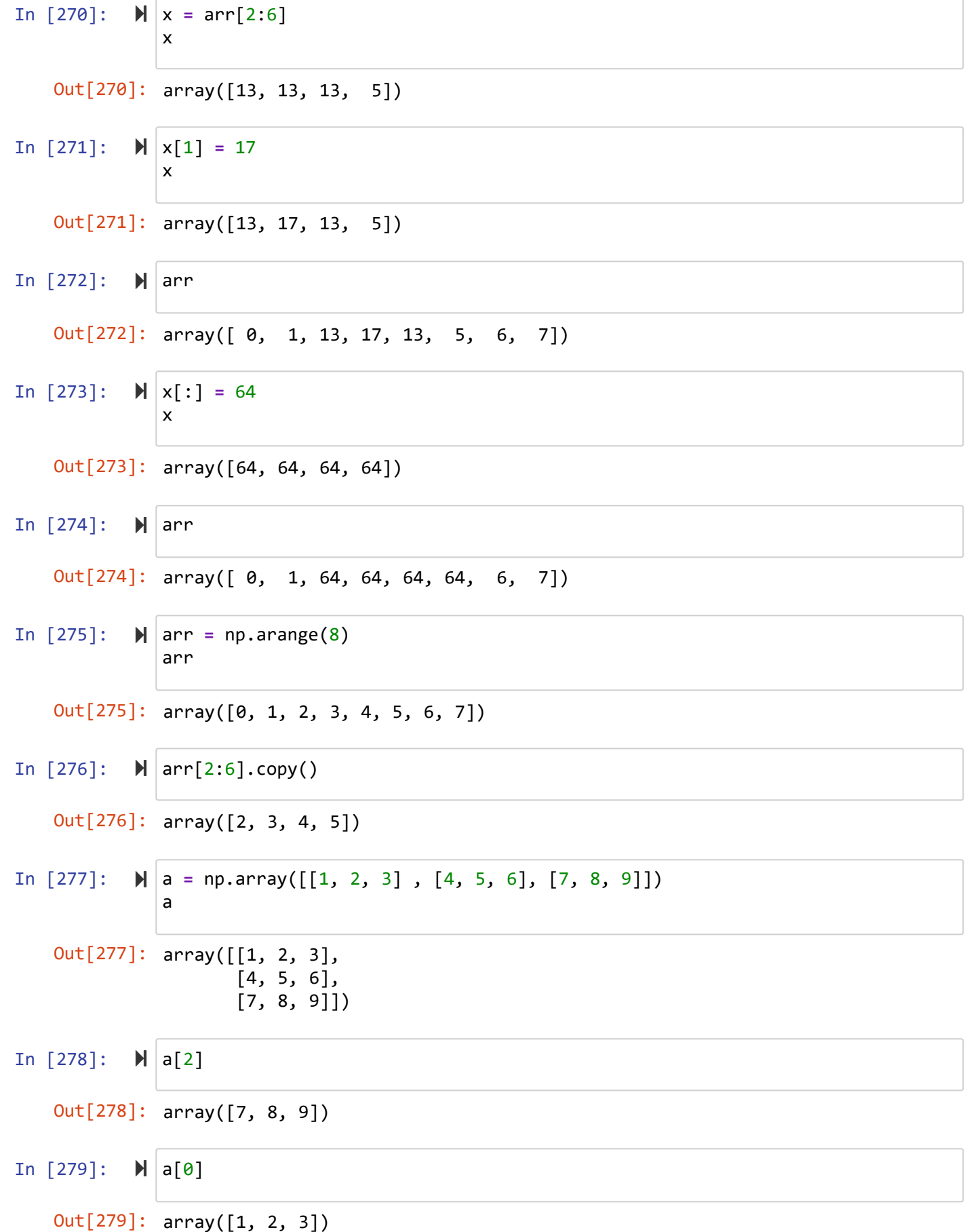

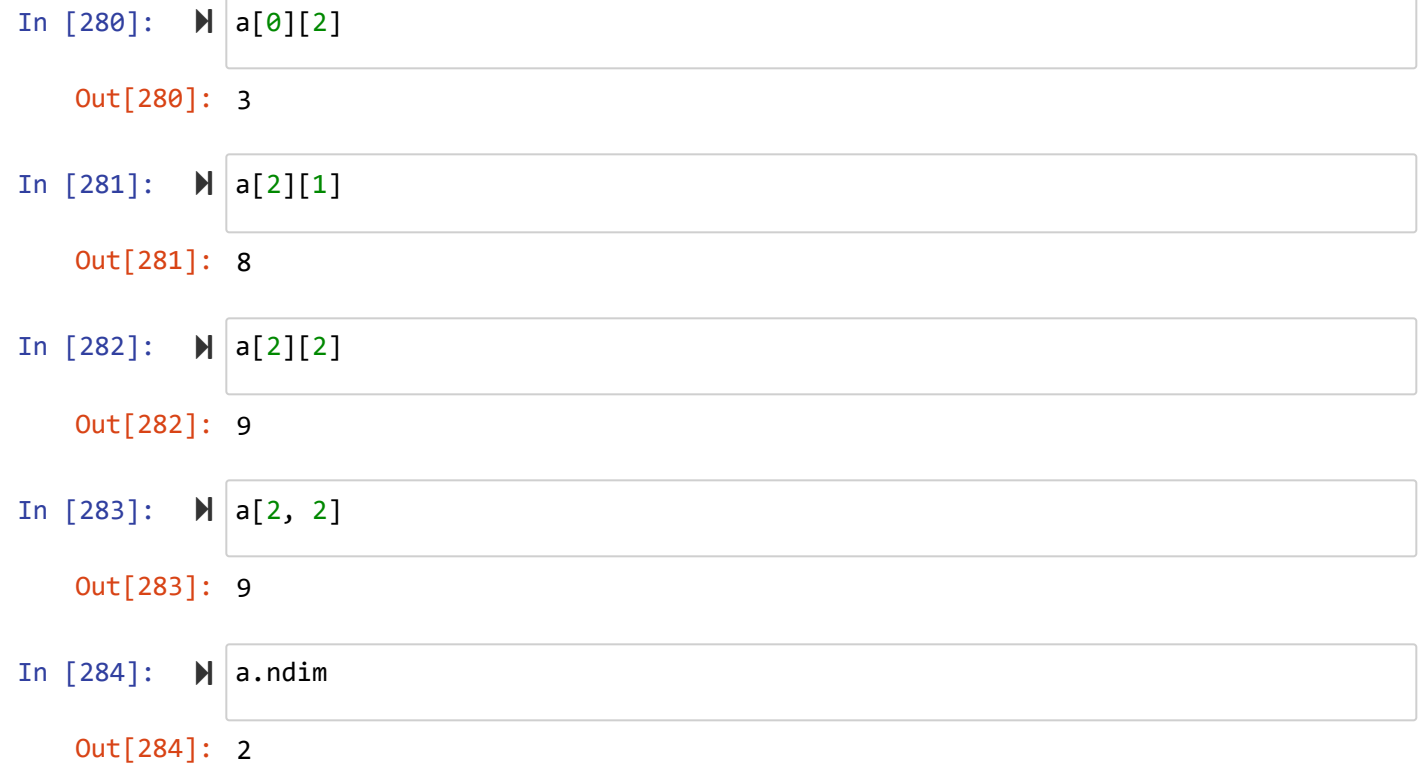

# **arr3d**

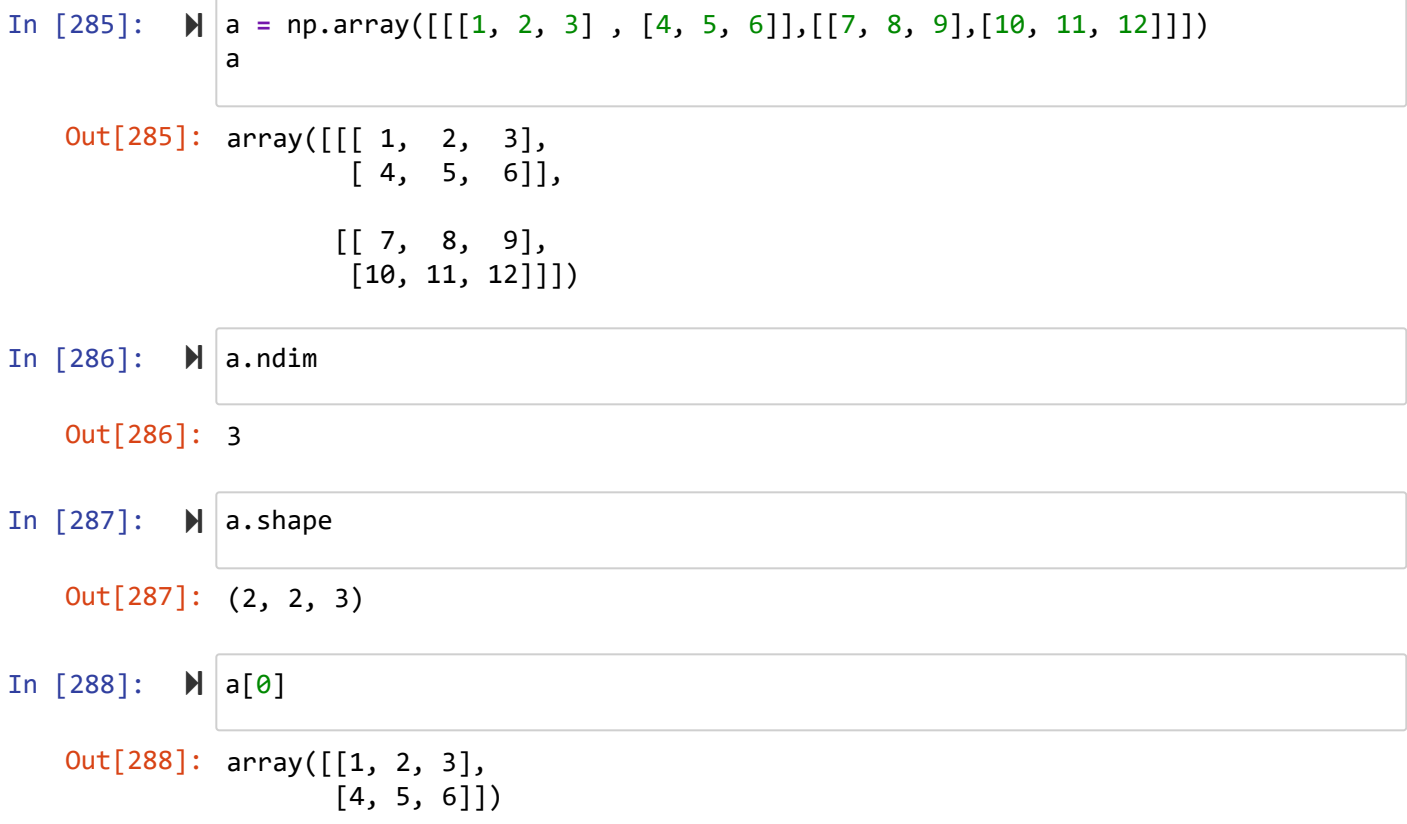

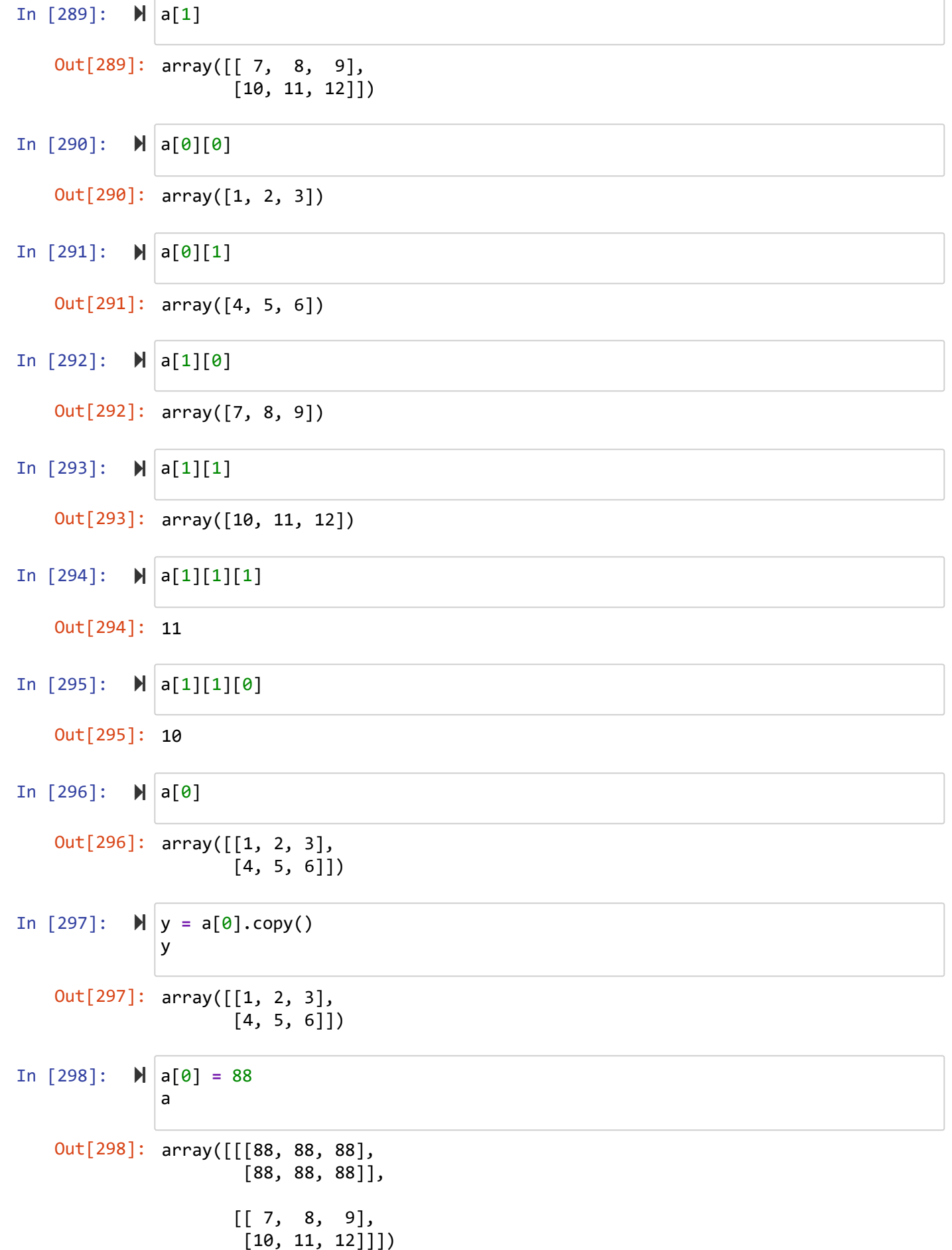

In [299]: **N y**  
\nOut[299]: array([[1, 2, 3],  
\n[4, 5, 6]])  
\nIn [300]: **N** 
$$
a[0] = y
$$
  
\n  
\nOut[300]: array([[1, 2, 3],  
\n[4, 5, 6]],  
\n[[7, 8, 9],  
\n[10, 11, 12]]])

### **arr2d**

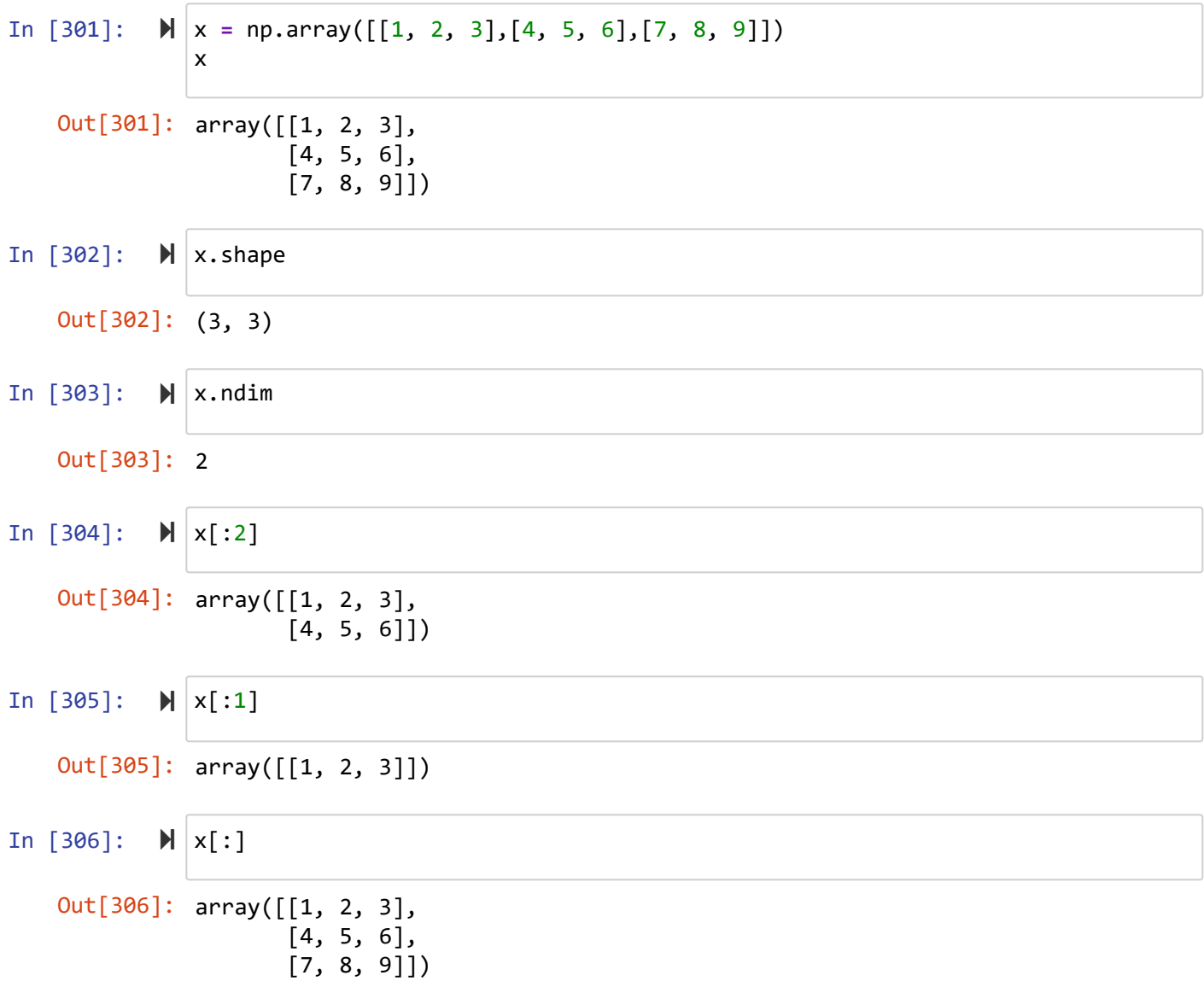

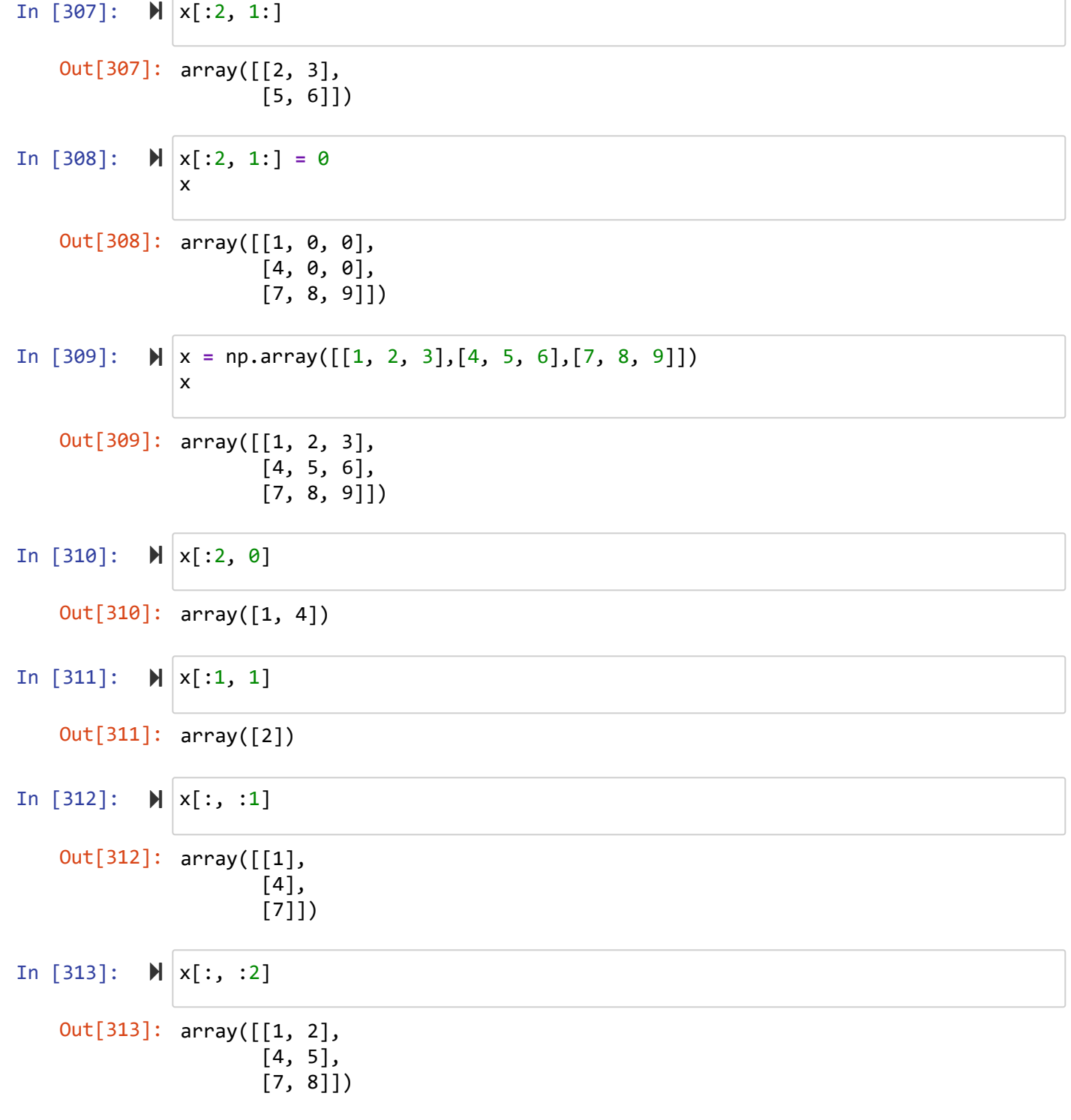

# **Boolean indexing**

In [314]: n **=** np.array(['ali', 'sara', 'taha', 'ali']) Out[314]: array(['ali', 'sara', 'taha', 'ali'], dtype='<U4') n

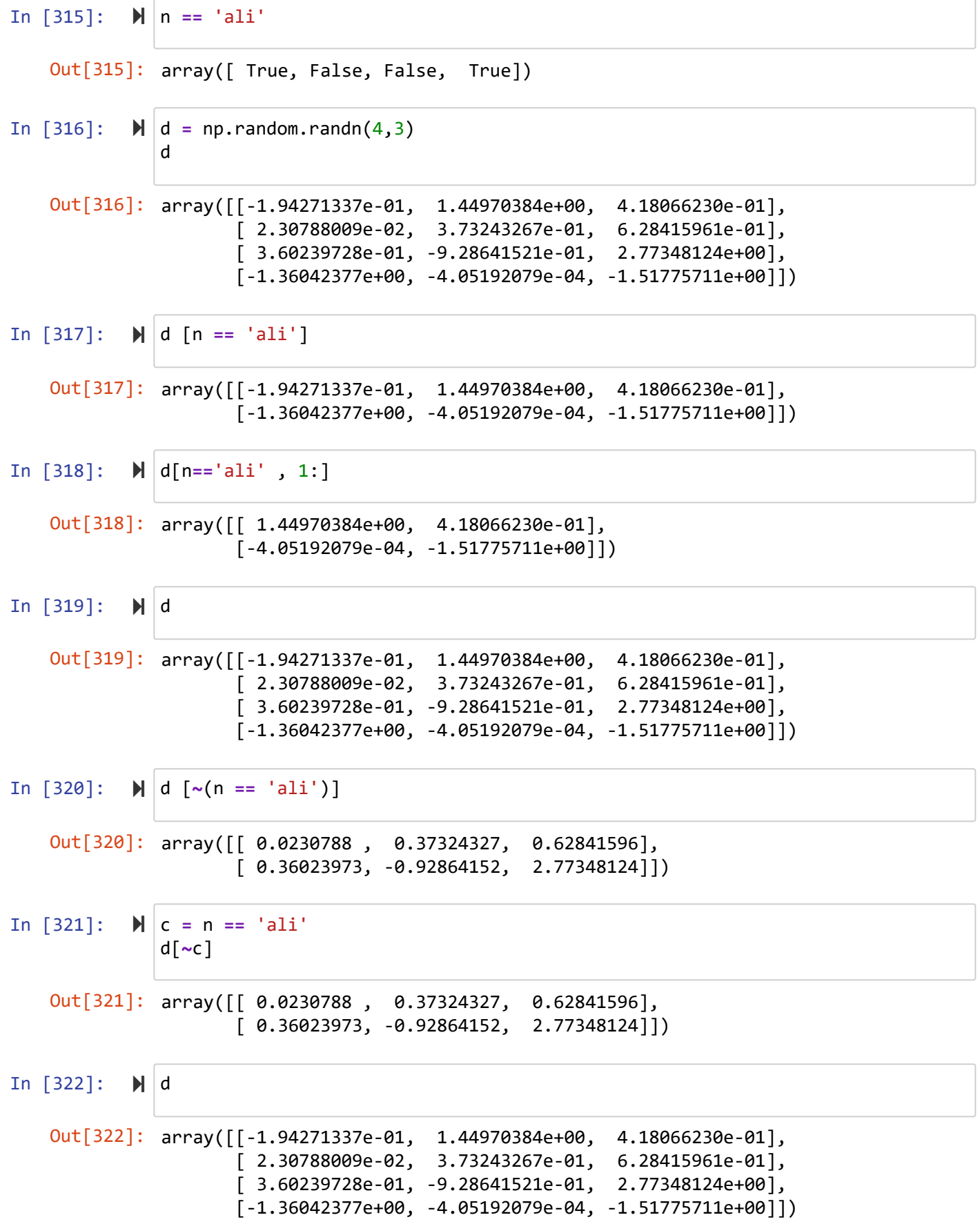

```
In [323]: 
In [324]: 
In [325]: 
x[x < 0] = 0
   Out[323]: array([[-1.94271337e-01, 1.44970384e+00, 4.18066230e-01],
                     [ 3.60239728e-01, -9.28641521e-01, 2.77348124e+00],
                     [-1.36042377e+00, -4.05192079e-04, -1.51775711e+00]])
   Out[324]: array([[-0.4698512 , -0.88086835, 0.55325894, 0.50988145],
                     [ 0.81161967, 0.42887373, -1.33657568, 0.12756088],
                     [ 0.67724525, -2.34362601, 1.01806061, -1.12323832]])
   Out[325]: array([[0. , 0. , 0.55325894, 0.50988145],
                    [0.81161967, 0.42887373, 0., 0.12756088],[0.67724525, 0., 1.01806061, 0. [])
           m = (n == 'ali') | (n == 'taha')
             d[m]
           \mathbb{N} \mid x = np.random.random(3, 4)x
             x
```
### **Fancy indexing: indexing using integer arrays.**

In [326]: In  $[327]$ :  $\blacktriangleright$  arr $[[3, 6, 0]]$ In [328]: arr[[**-**7, **-**1]]Out[326]: array([[ 1., 1., 1., 1., 1.],  $[6., 6., 6., 6., 6.]$  [11., 11., 11., 11., 11.], [16., 16., 16., 16., 16.], [21., 21., 21., 21., 21.], [26., 26., 26., 26., 26.],  $[31., 31., 31., 31., 31.]$ Out[327]: array([[16., 16., 16., 16., 16.], [31., 31., 31., 31., 31.],  $[1., 1., 1., 1., 1.]]$  $Out[328]$ : array( $[[1., 1., 1., 1., 1.],$  $[31., 31., 31., 31., 31.]$  $\blacktriangleright$  arr = np.empty( $(7,5)$ ) **for** i **in** range(7): arr[i] **=** 5**\***i**+**1 arr

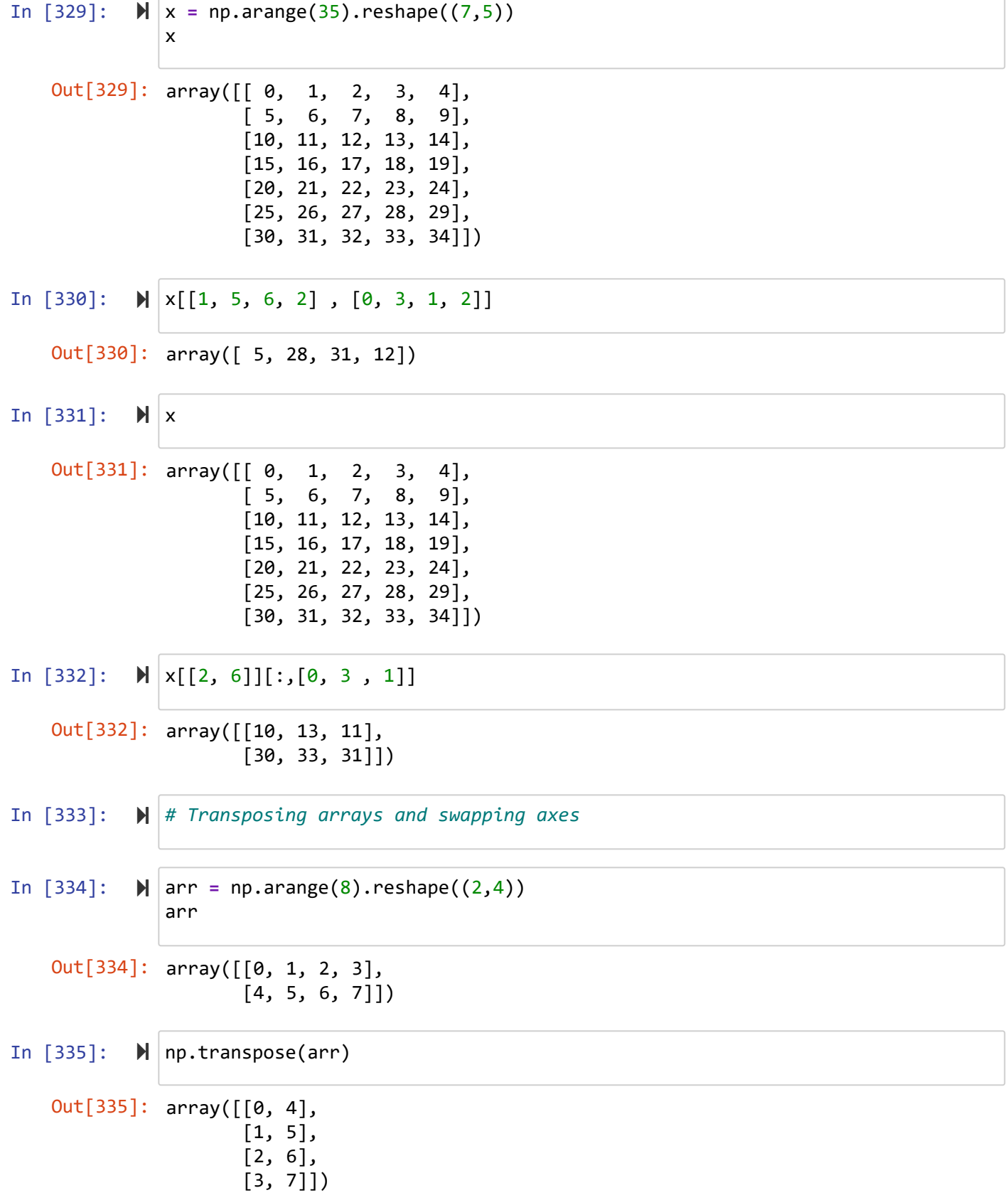

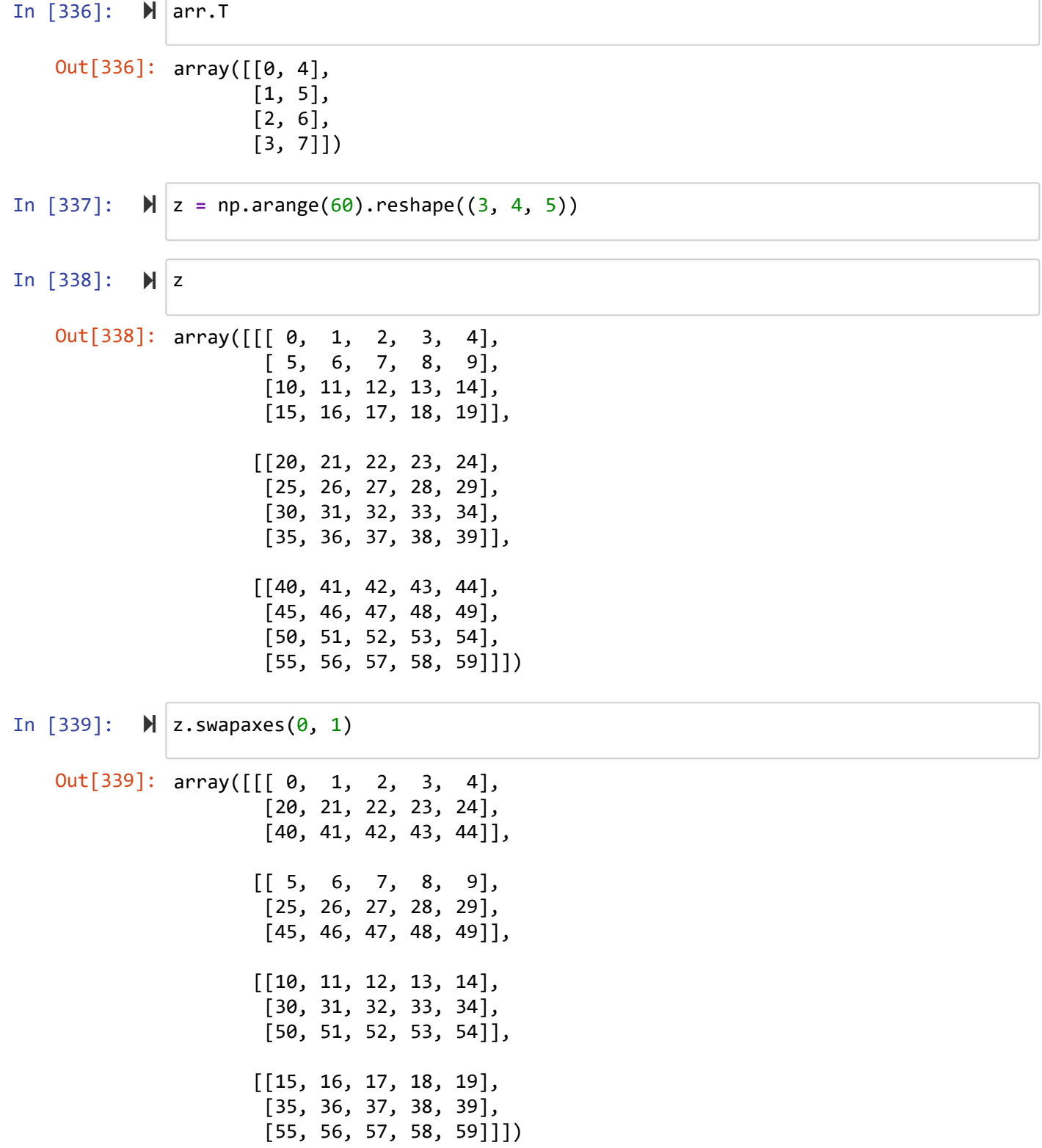

In [340]:  $Out[340]$ : array( $[[0, 1, 2, 3, 4],$  [20, 21, 22, 23, 24], [40, 41, 42, 43, 44]], [[ 5, 6, 7, 8, 9], [25, 26, 27, 28, 29], [45, 46, 47, 48, 49]], [[10, 11, 12, 13, 14], [30, 31, 32, 33, 34], [50, 51, 52, 53, 54]], [[15, 16, 17, 18, 19], [35, 36, 37, 38, 39], [55, 56, 57, 58, 59]]])  $\blacktriangleright$  |z.transpose((1, 0, 2))

## **Universal Function : ufunc**

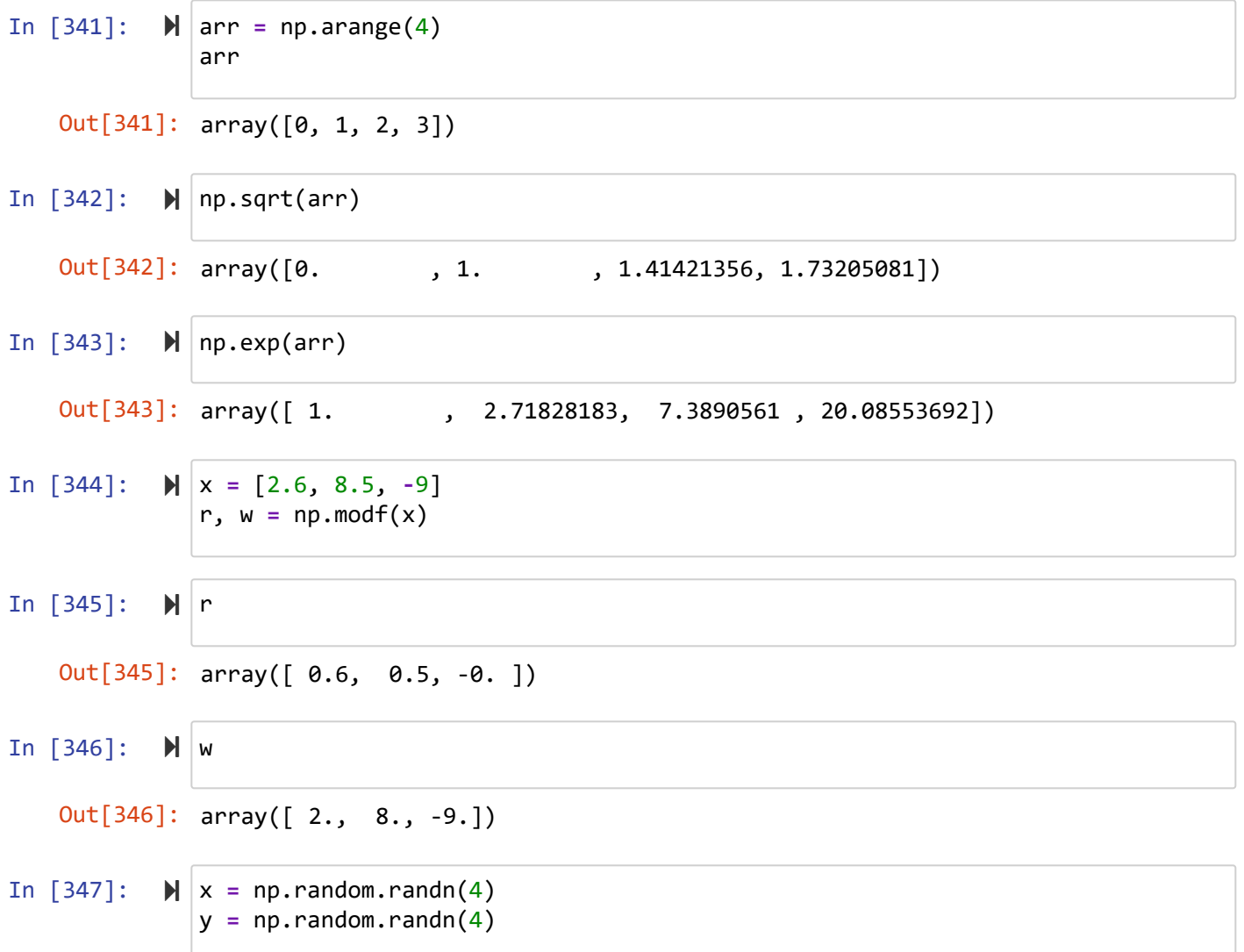

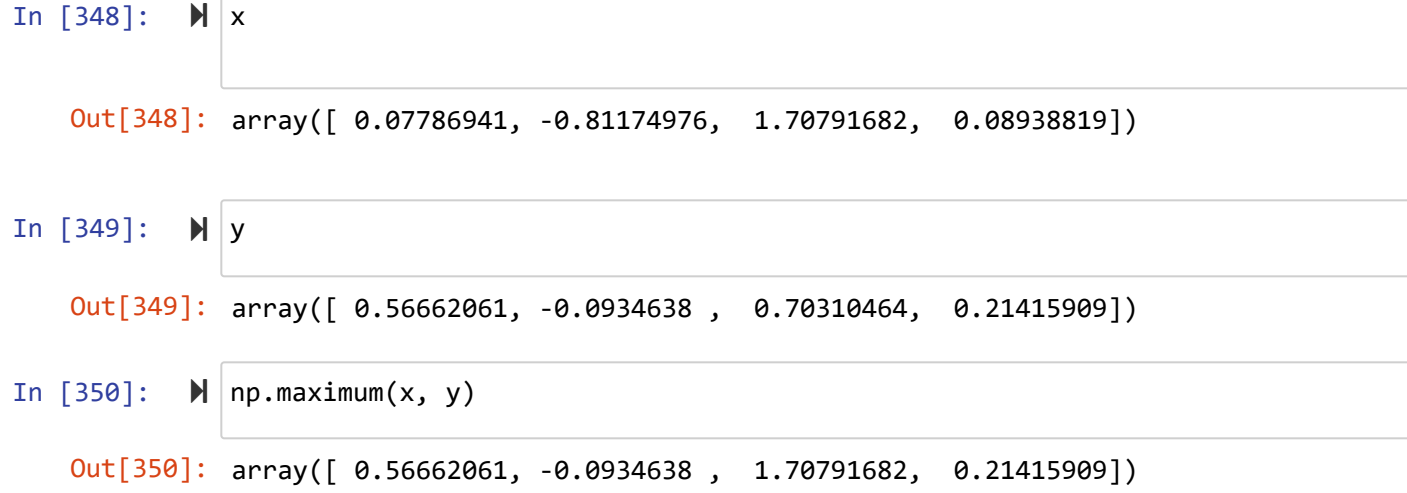

#### **where**

```
In [351]: \mathbb{N} arr1 = np.array([1, 5, 8])
In [352]: \mathbb{N} | \mathbb{r} = [ (x \text{ if } c \text{ else } y) ]In [353]: \mathsf{N} \vert list(zip(arr1, arr2, cond))
In [354]: \mathbb{N} | \mathbb{r}In [355]: \blacktriangleright res = np.where(cond, arr1 , arr2)
In [356]: \mathbb{N} \mid x = np.random.random(2, 3)In [357]: \mathbb{N} \, | \, x > 0Out[353]: [(1, 4, True), (5, 7, False), (8, 12, True)]
    Out[354]: [1, 7, 8]
    Out[355]: array([1, 7, 8])
    Out[356]: array([[ 0.79098806, 0.3145874 , 0.16000977],
                          [ 0.56013768, -0.65591675, 0.46978947]])
    Out[357]: array([[ True, True, True],
                          [ True, False, True]])
                arr2 = np.array([4, 7, 12])
                cond = np.array([True,False,True])
                      for x, y, c in zip(arr1, arr2, cond)]
                res
                x
```

```
In [358]: \mathbb{N} |np.where(x > 0 , 1 , 0)
In [359]: \mathbb{N} \mathsf{X}In [360]: \mathbb{N} | np.where(x > 0 , 1 , x)
In [361]: \mathbb{N} score = np.array([7, 12, 20],[10, 15, 4]])
In [362]: 
np.where(score>10 , score , 10)
In [363]: \mathbb{N} \times = [[1,2],[3,4]]Out[358]: array([[1, 1, 1],
                     [1, 0, 1]]Out[359]: array([[ 0.79098806, 0.3145874 , 0.16000977],
                      [ 0.56013768, -0.65591675, 0.46978947]])
   Out[360]: array([[ 1. , 1. , 1. ],
                     [1. , -0.65591675, 1. ]]Out[361]: array([[ 7, 12, 20],
                     [10, 15, 4]]Out[362]: array([[10, 12, 20],
                      [10, 15, 10]])
   Out[363]: array([[1, 6],
                     [7, 4]score
             y = [[5,6],[7,8]]
              c = [[True,False],[False,True]]
              np.where(c, x, y)
```
### **Mathematical and Statistical Methods**

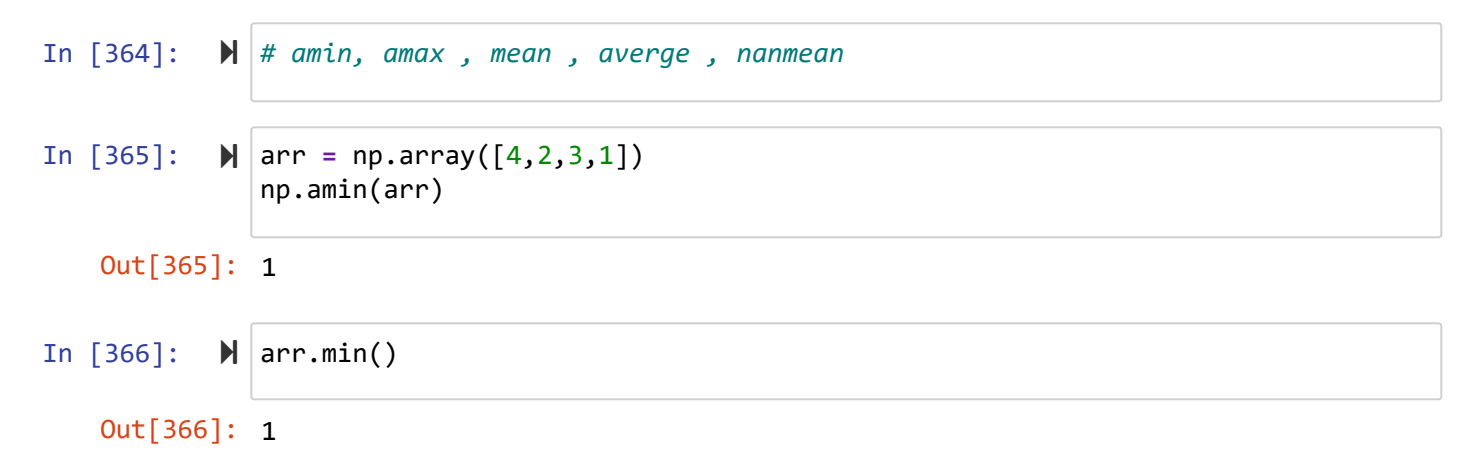

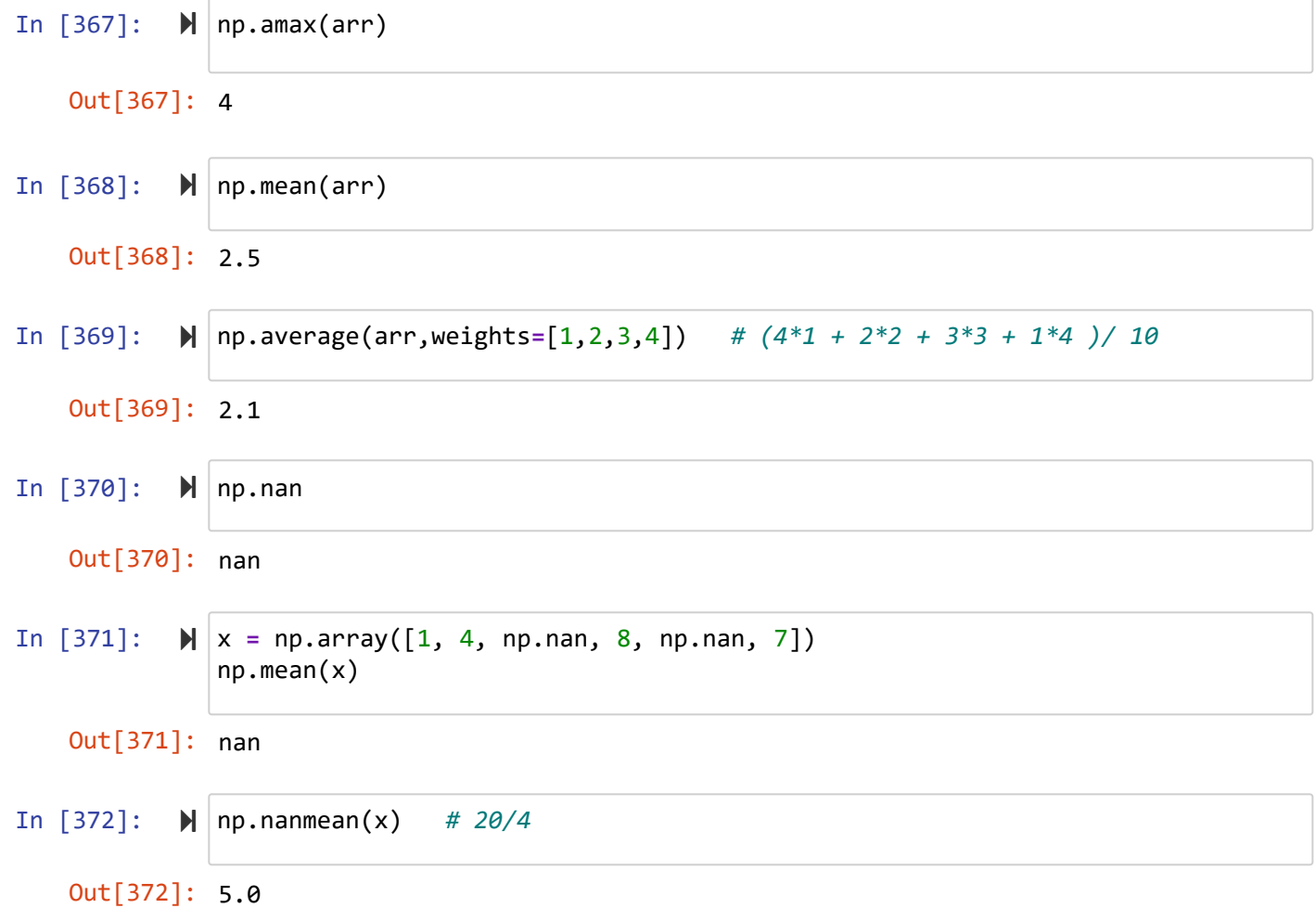

## **var , std , median , quantile , percentile**

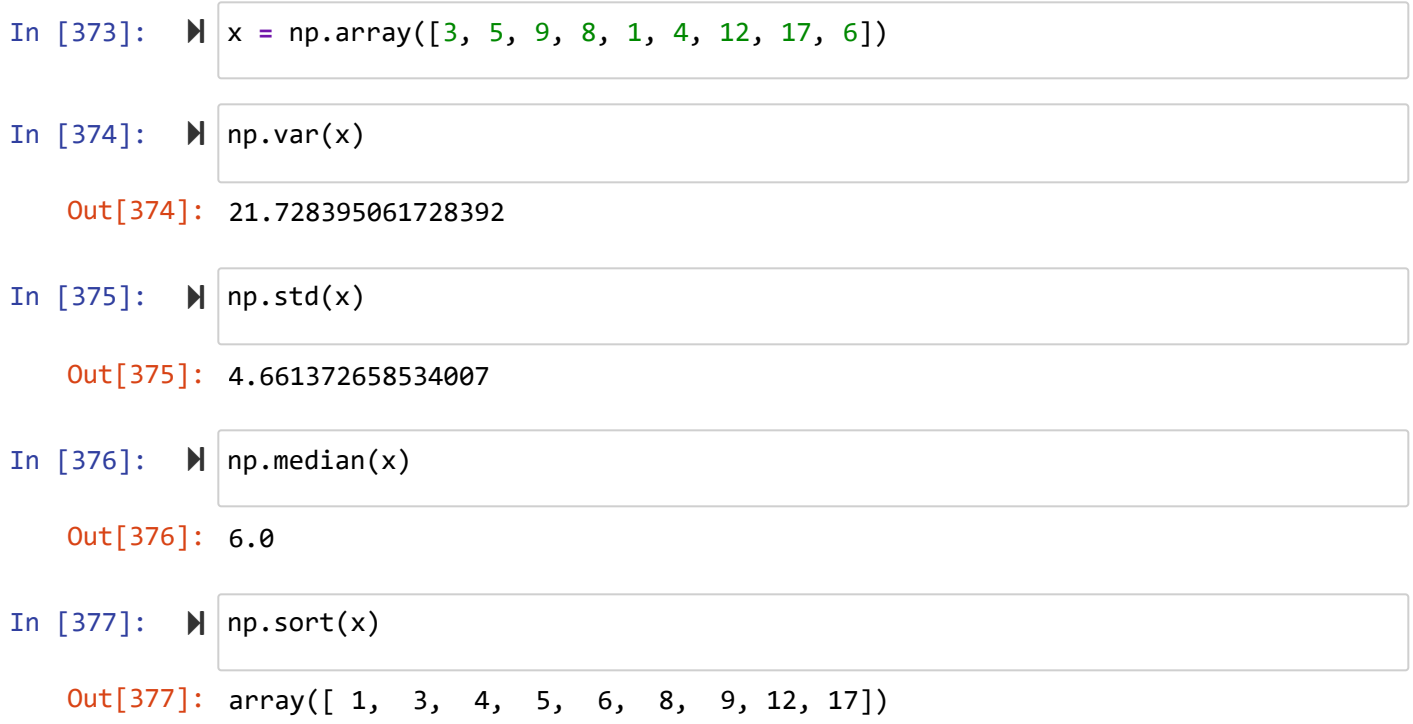

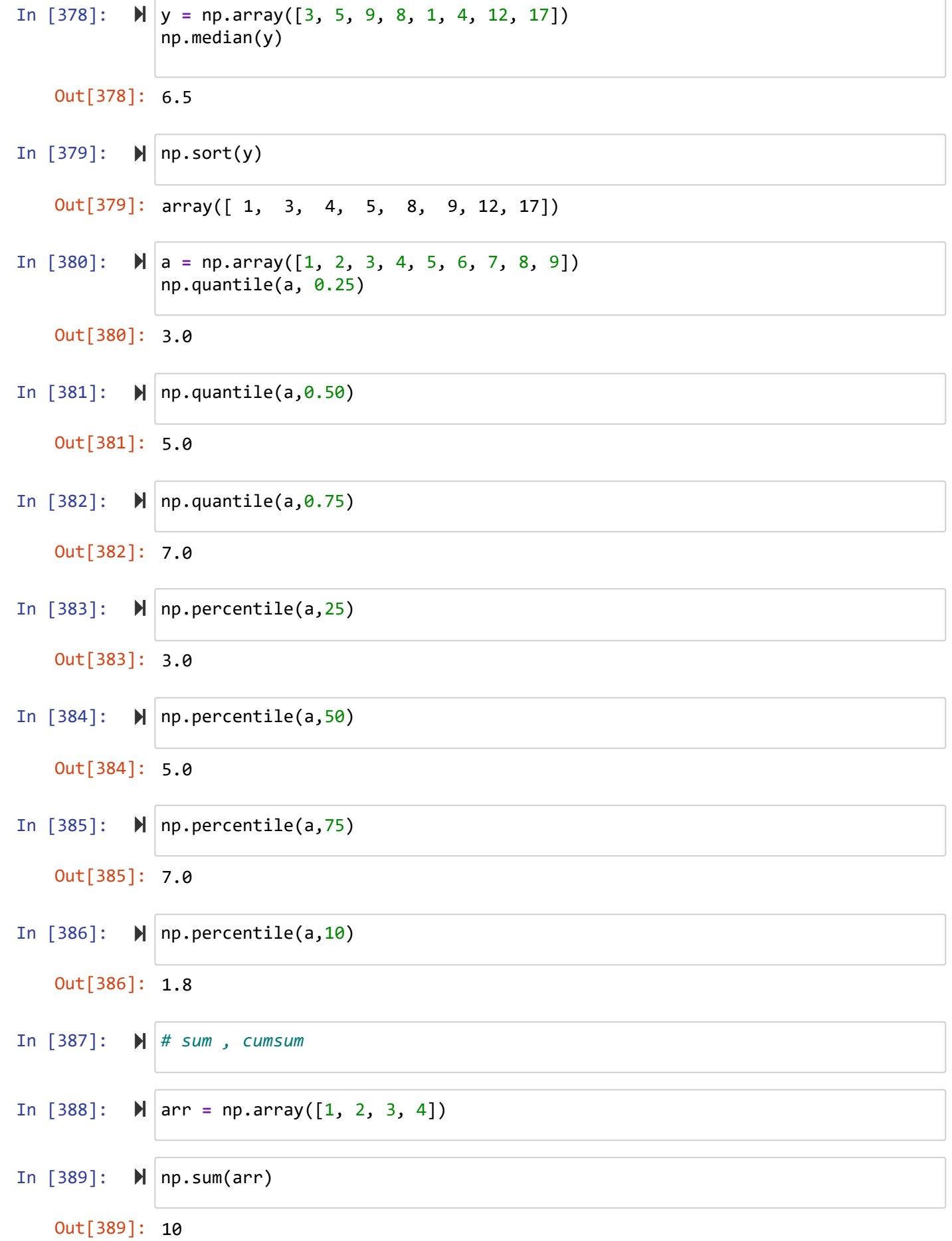

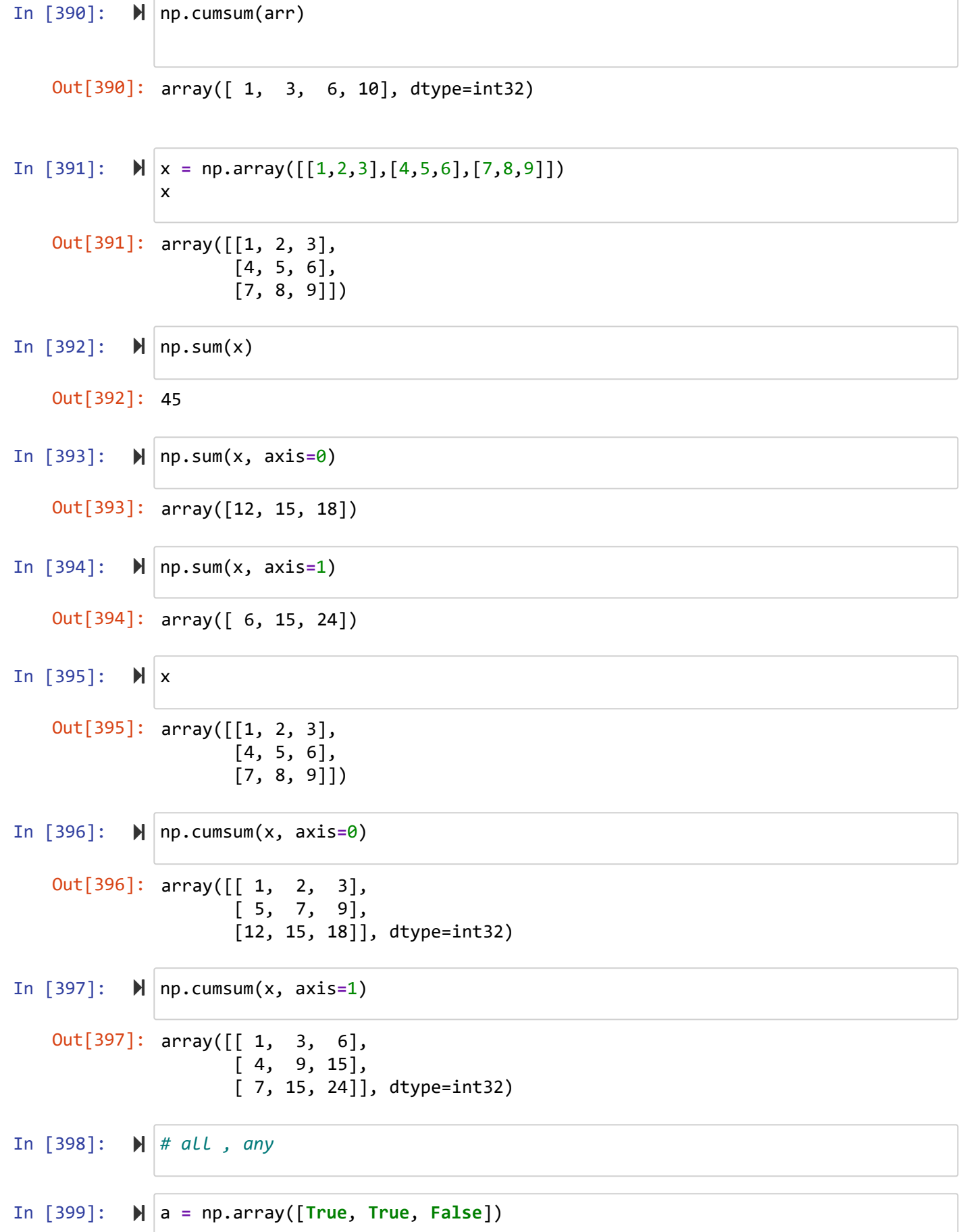

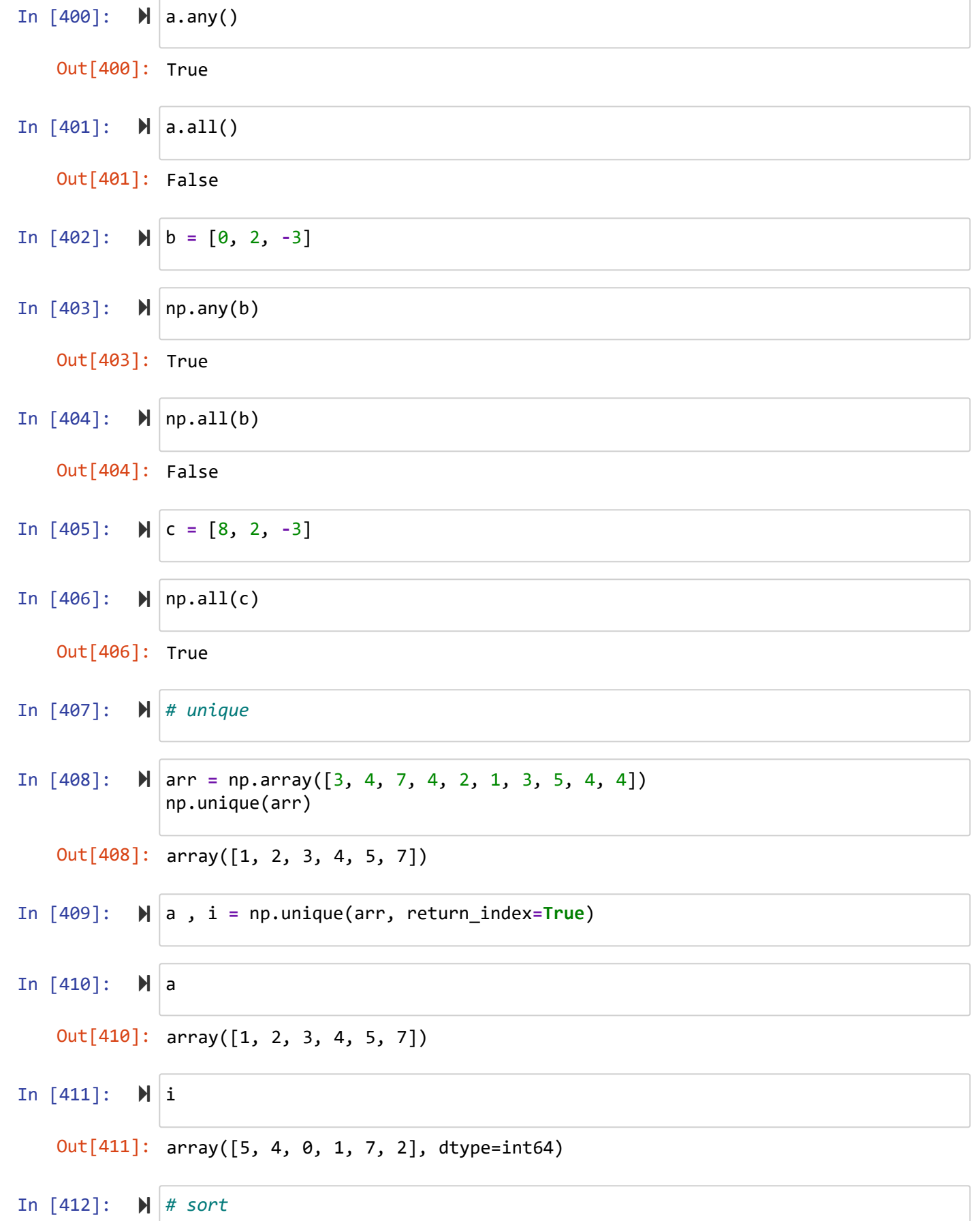

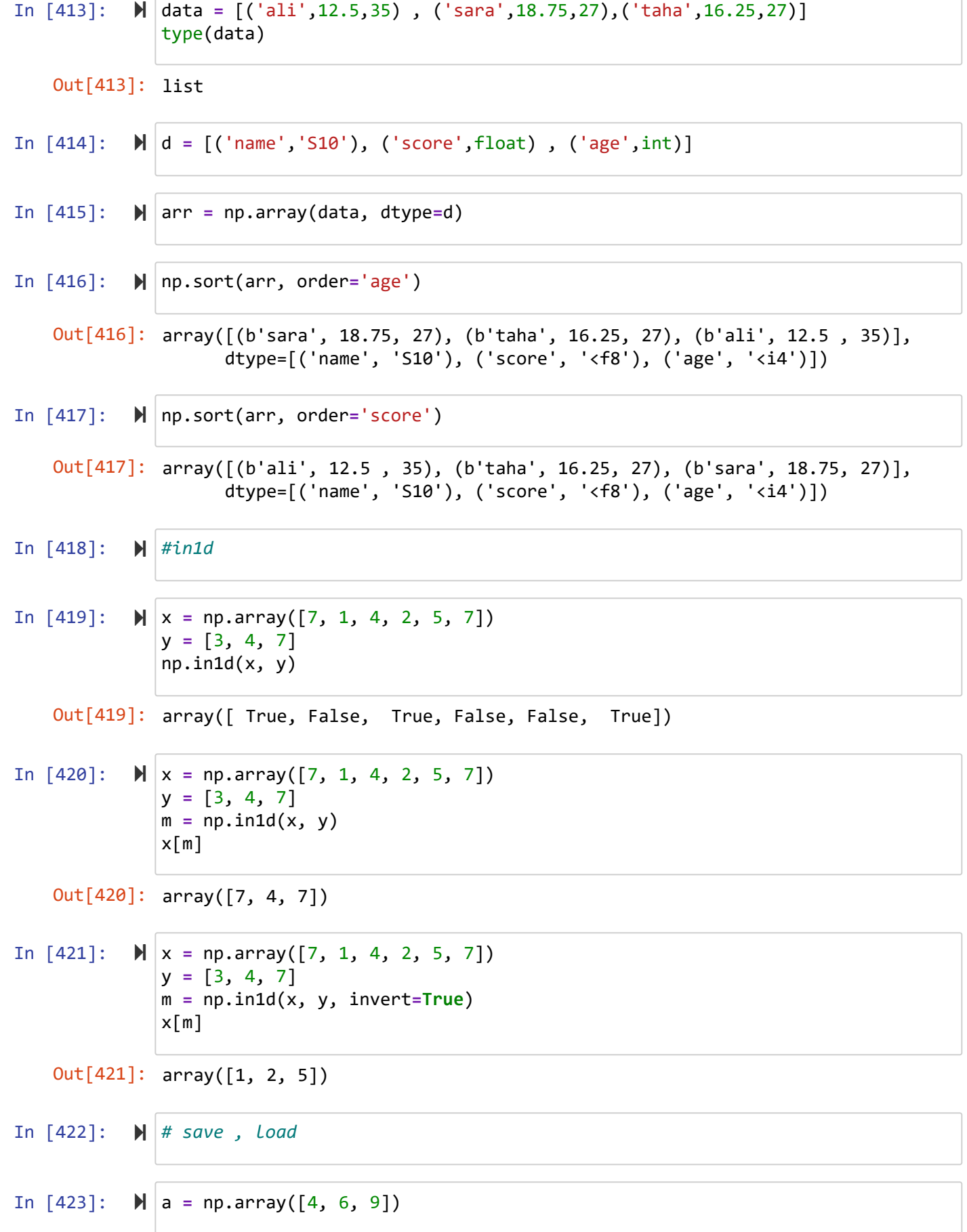

٦

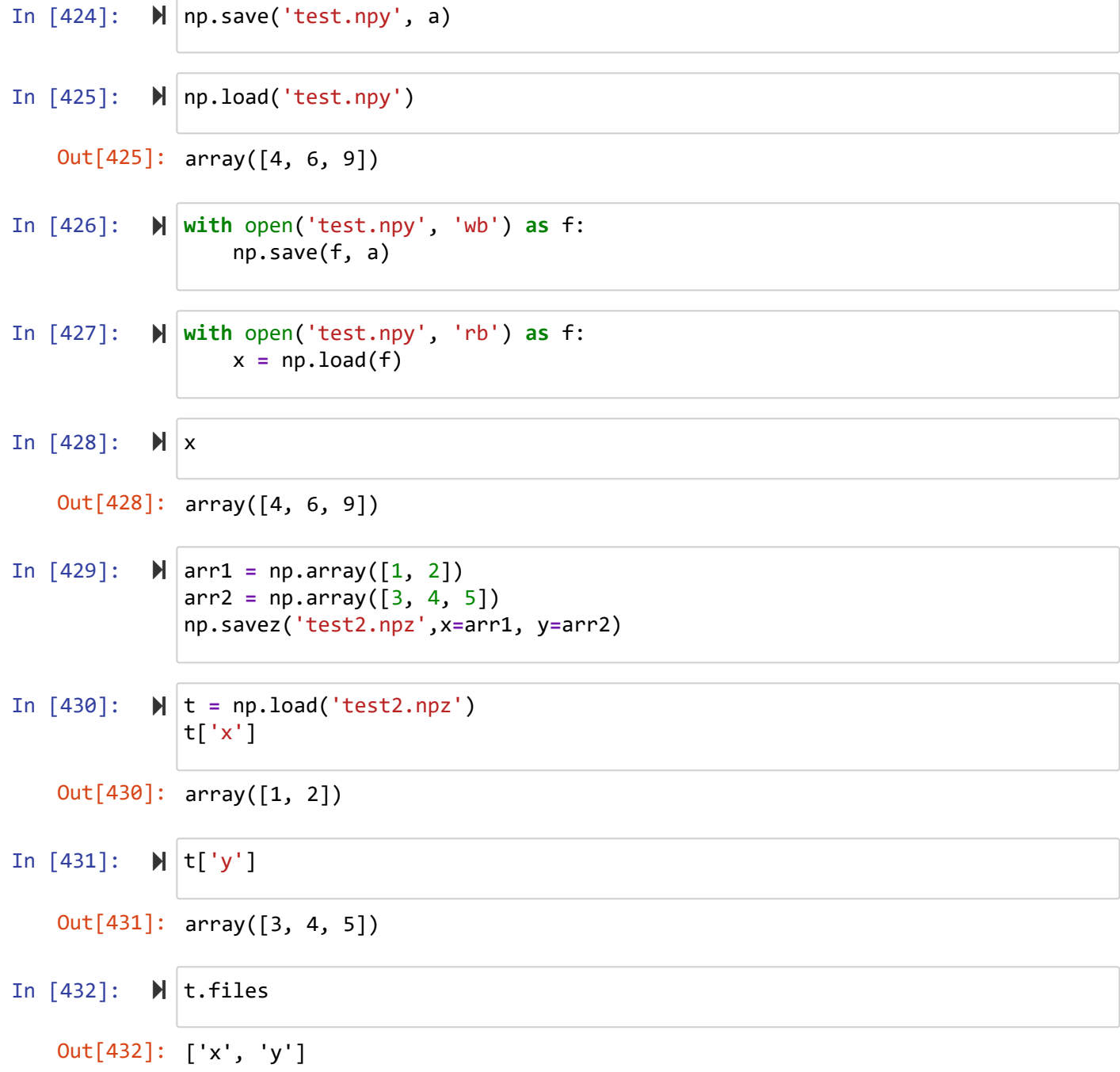

#### **random\_sample U[a,b) : (b-a)\*random\_sample(...) + a**

In [433]: Out[433]: array([13.40697458, 6.05157112, 13.96080015, 13.18852091, 14.578737 ]) *# U[1,20)* 19 **\*** np.random.random\_sample(5) **+** 1

**rand : U[0,1)**

In  $[434]$ :  $\mathbb{N}$  |np.random.rand(3) Out[434]: array([0.45101679, 0.27606414, 0.63419546])

#### **randint**

In  $[435]$ :  $\mathbb{N}$  |np.random.randint(0,11,7)

Out[435]: array([6, 7, 9, 3, 6, 5, 9])

#### **randn : N(mu,sigma^2) : sigma \* randn(...) + mu**

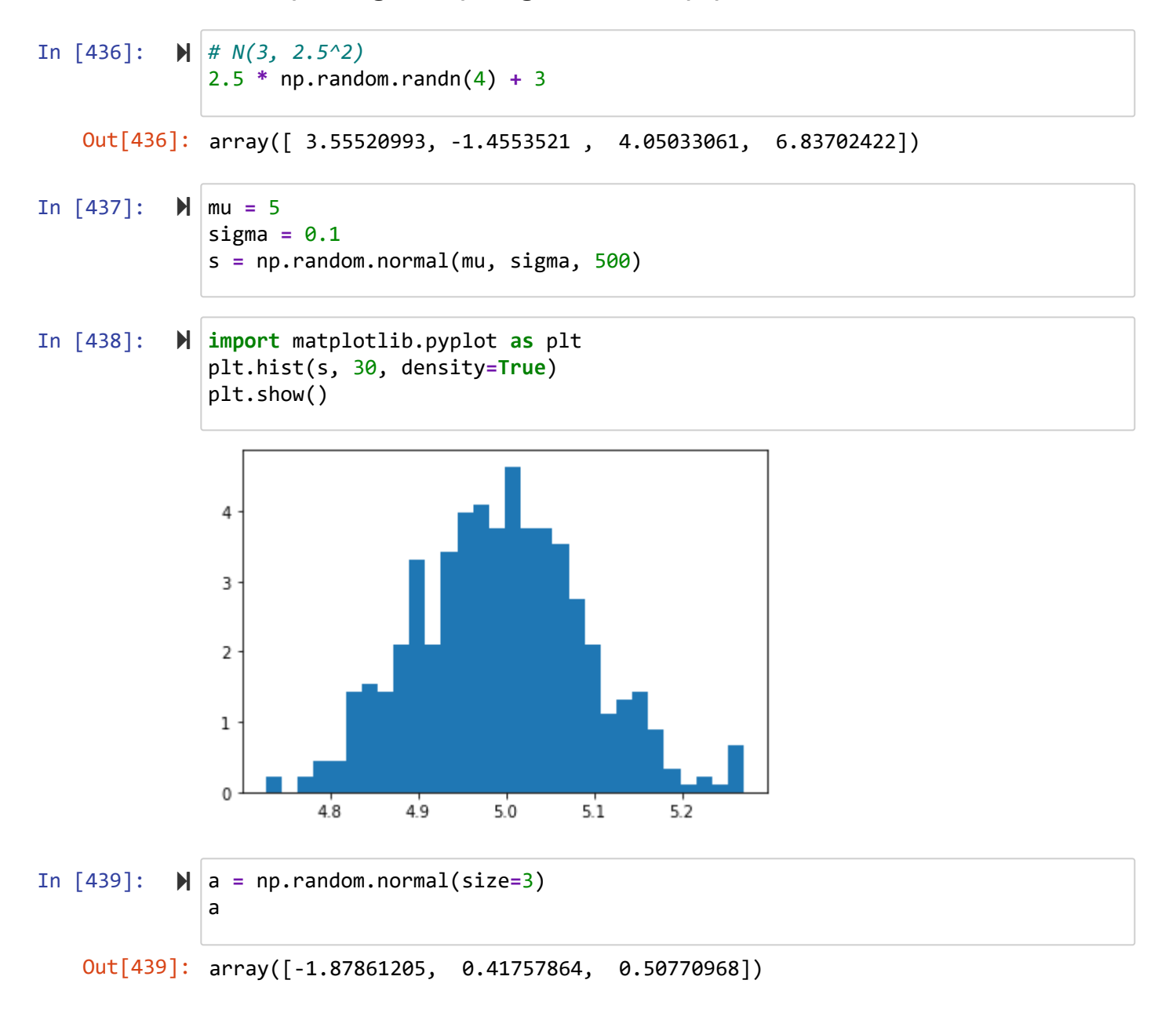

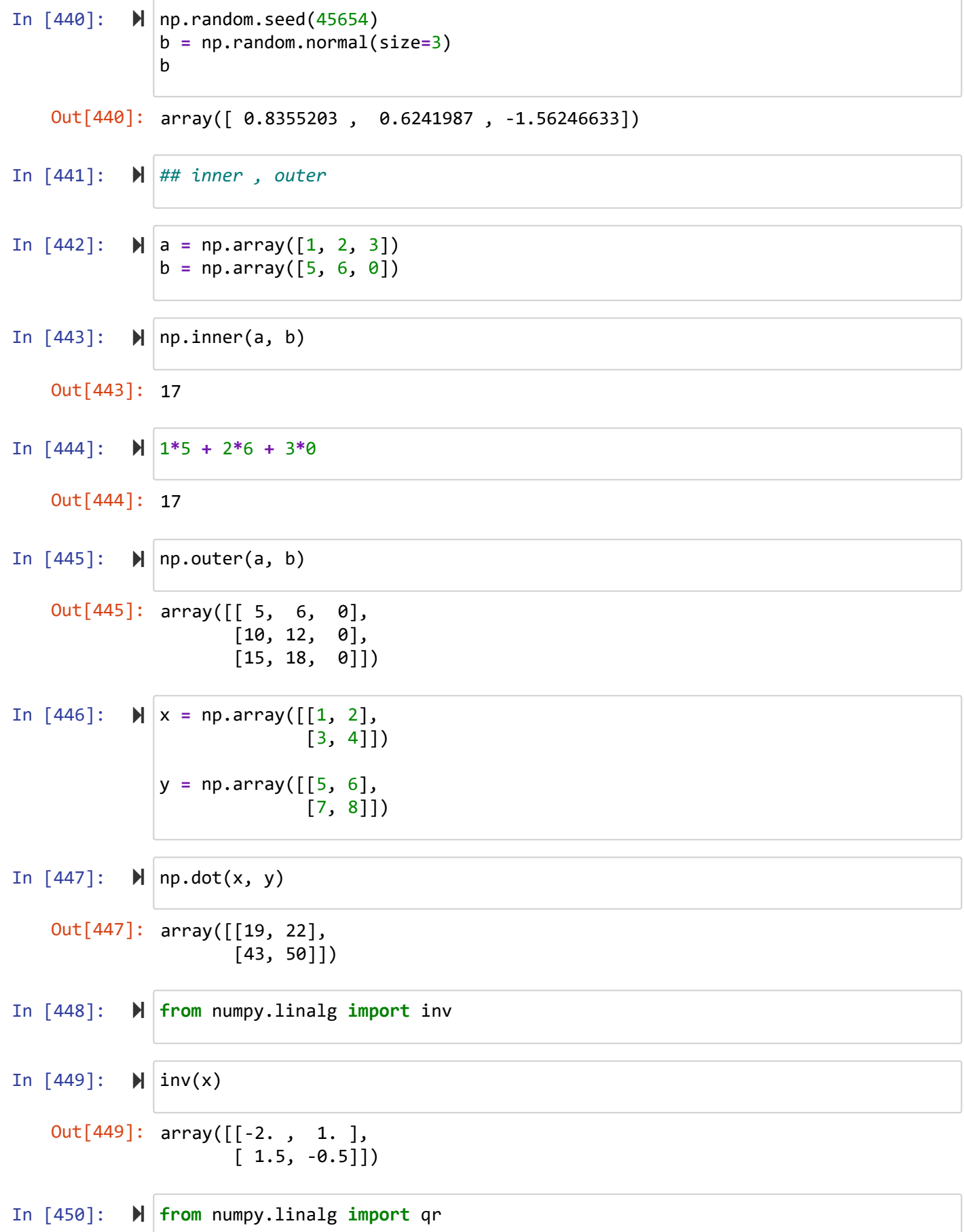

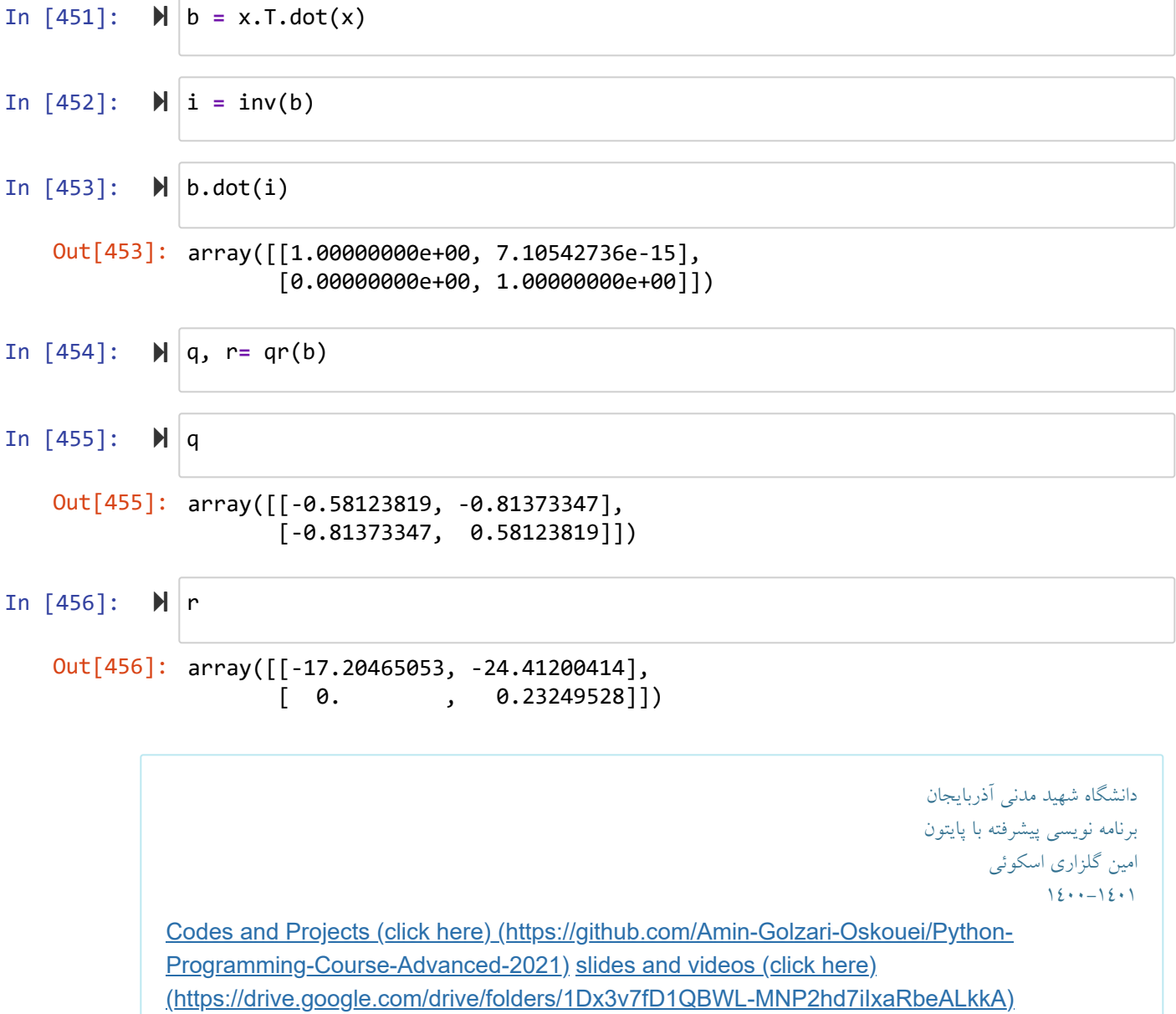